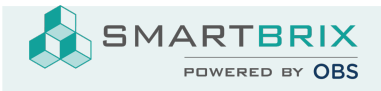

## Google Schriftart zur Website hinzufügen

Bearbeiten Sie eine beliebige Seite, wechseln im rechten Fenster oben auf den Reiter "Theme"

und kicken unter Schriftart auf "Hinzufügen einer Google-Schriftart"

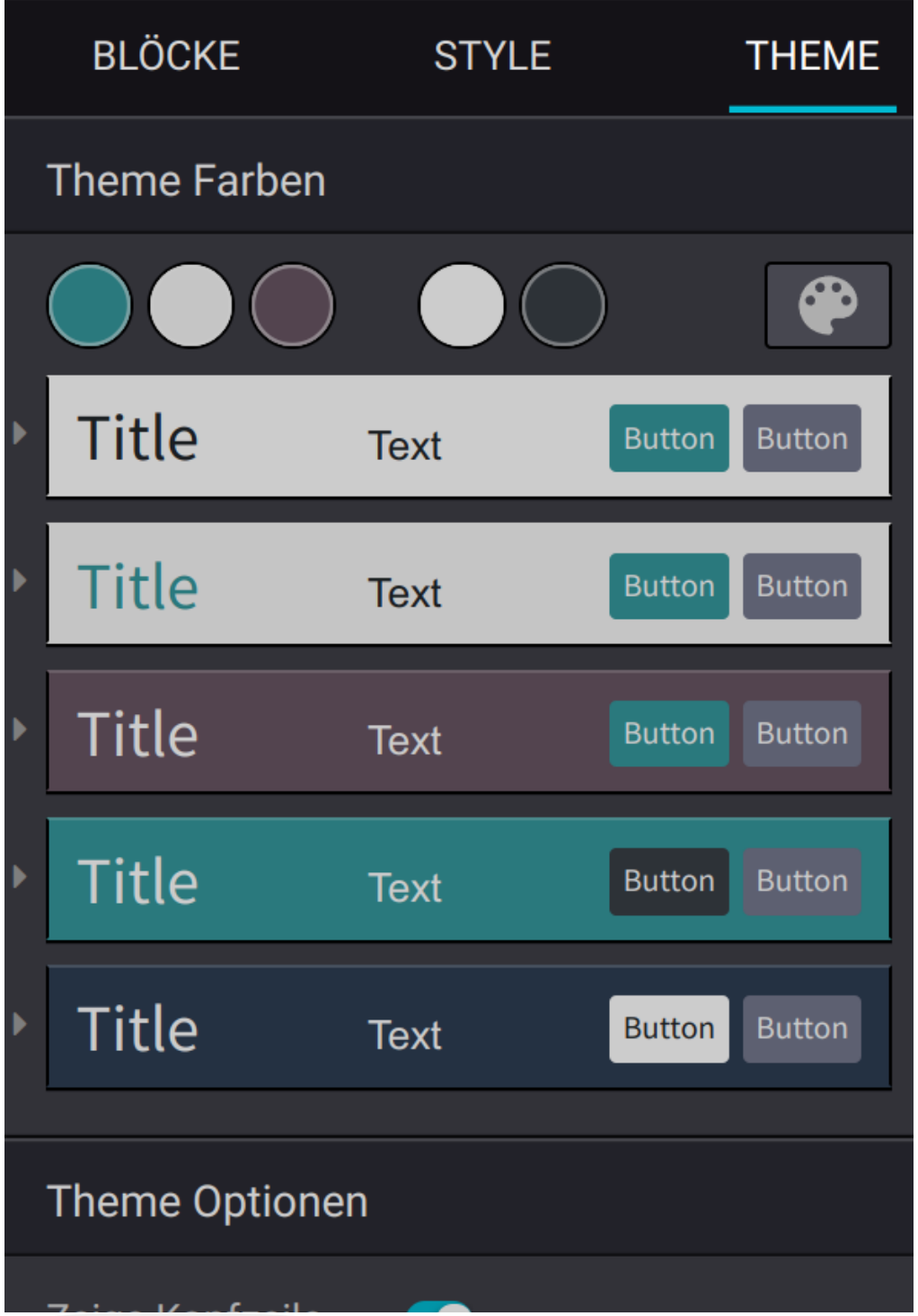

SMARTBRIX GmbH • GF: Nina Rotermund, Tobias Hammeke • USt.-ID: DE341219498 • Amtsgericht Olpe HRB 11030

Volksbank Olpe-Wenden-Drolshagen eG • IBAN: DE70 4626 1822 0020 2235 00 • BIC: GENODEM1WDD

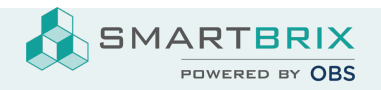

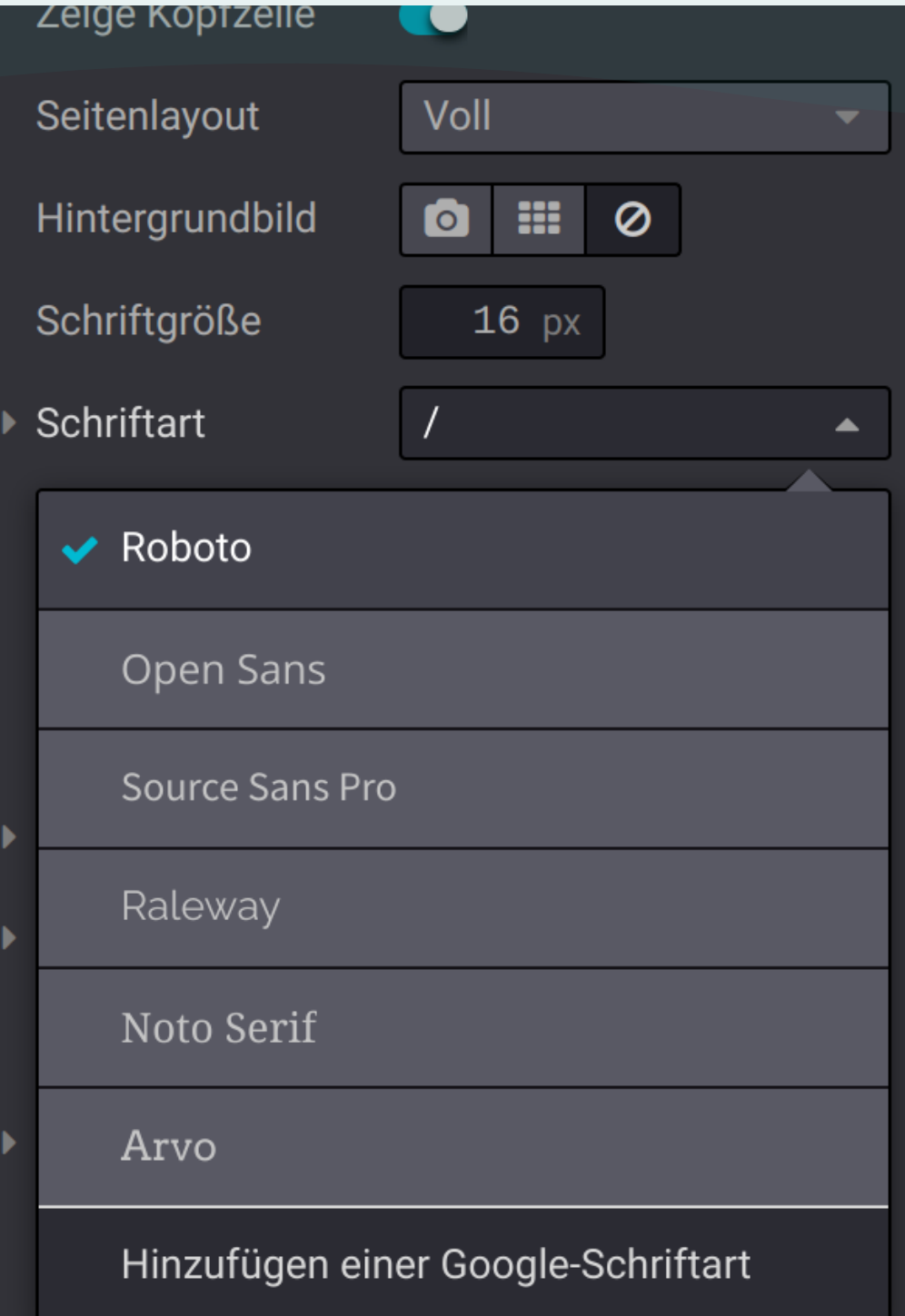

Die Adresse der Schriftart finden Sie unter [fonts.google.com](https://fonts.google.com/)

SMARTBRIX GmbH • GF: Nina Rotermund, Tobias Hammeke • USt.-ID: DE341219498 • Amtsgericht Olpe HRB 11030

Volksbank Olpe-Wenden-Drolshagen eG • IBAN: DE70 4626 1822 0020 2235 00 • BIC: GENODEM1WDD

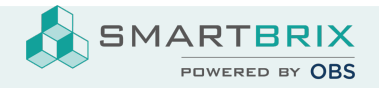

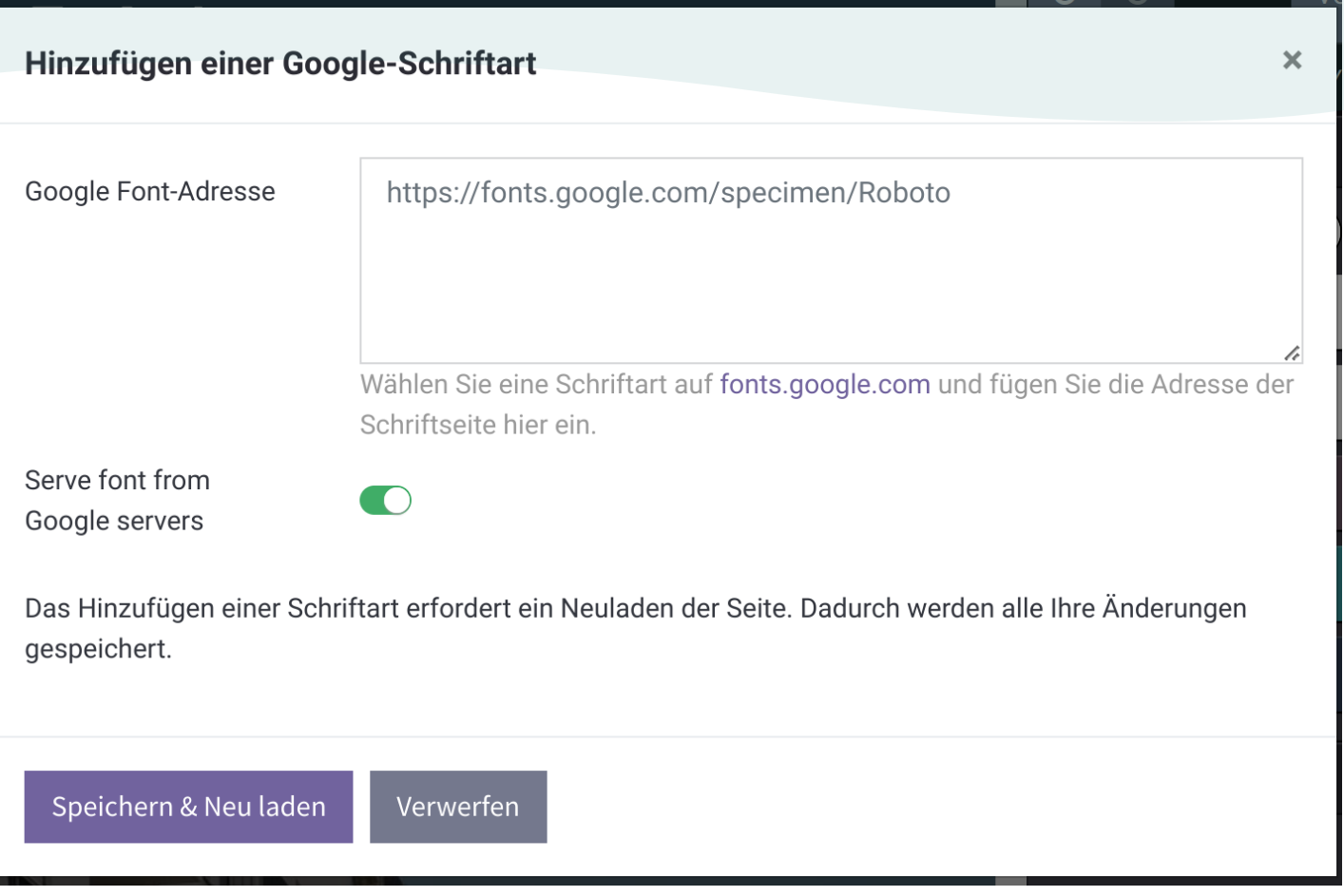